# **Maven Commands**

## **Commands**

Common every-day commands

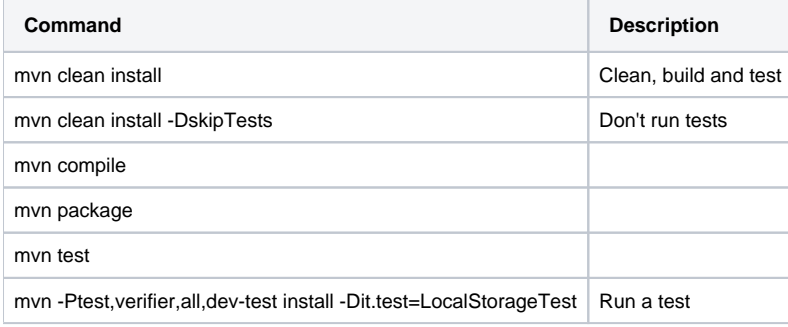

#### Project startup

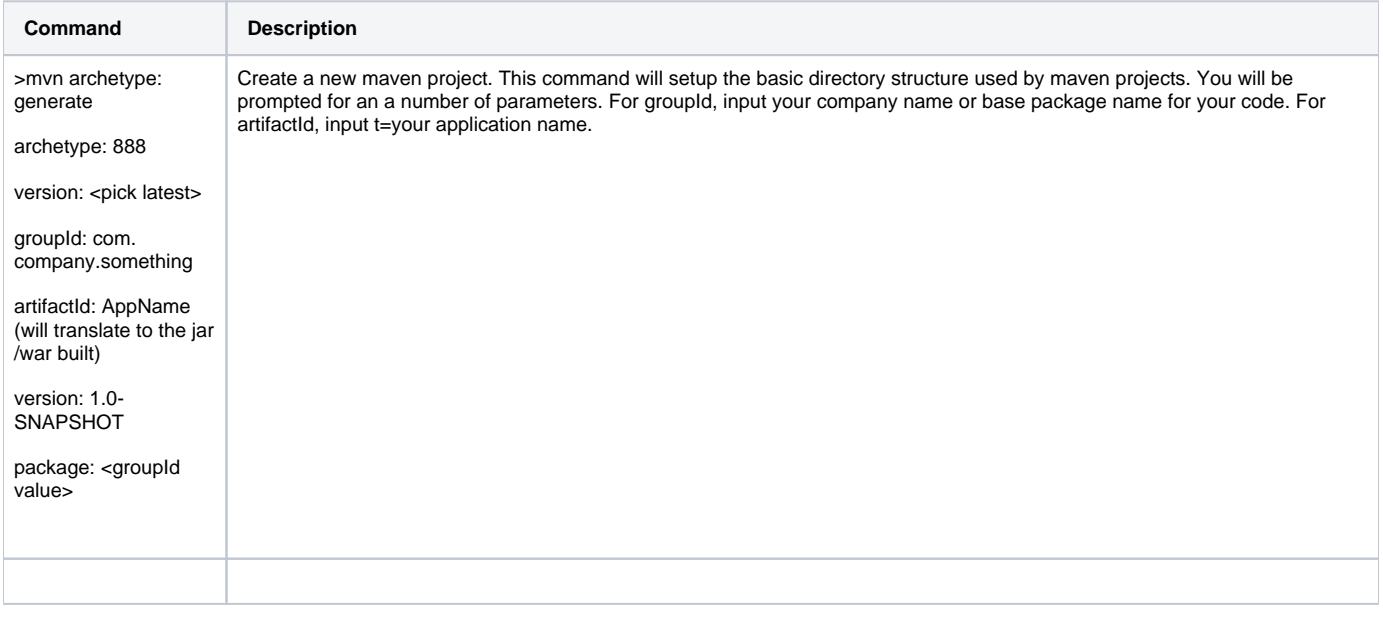

## Maven Lifecycle

Maven defines number of phases. Here are a few:

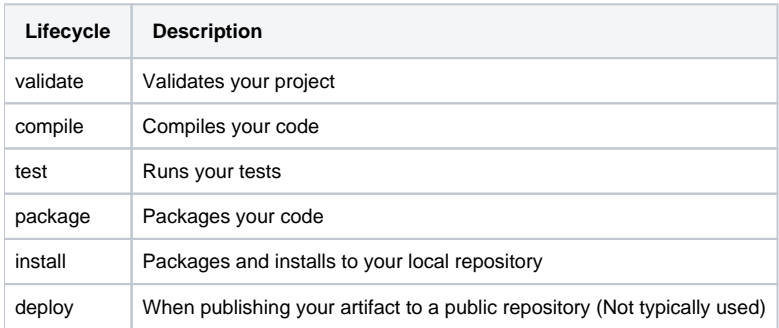

## Dependencies

In the sample pom.xml file below we can see that we have a dependency on the junit library for the test scope.

#### **pom.xml**

```
<project xmlns="http://maven.apache.org/POM/4.0.0" xmlns:xsi="http://www.w3.org/2001/XMLSchema-instance"
  xsi:schemaLocation="http://maven.apache.org/POM/4.0.0 http://maven.apache.org/xsd/maven-4.0.0.xsd">
   <modelVersion>4.0.0</modelVersion>
  <groupId>com.company</groupId>
  <artifactId>myApp</artifactId>
  <version>1.0-SNAPSHOT</version>
  <packaging>jar</packaging>
   <name>myApp</name>
  <url>http://maven.apache.org</url>
  <properties>
     <project.build.sourceEncoding>UTF-8</project.build.sourceEncoding>
   </properties>
   <dependencies>
    <dependency>
       <groupId>junit</groupId>
       <artifactId>junit</artifactId>
       <version>3.8.1</version>
       <scope>test</scope>
     </dependency>
     ...
   </dependencies>
</project>
```